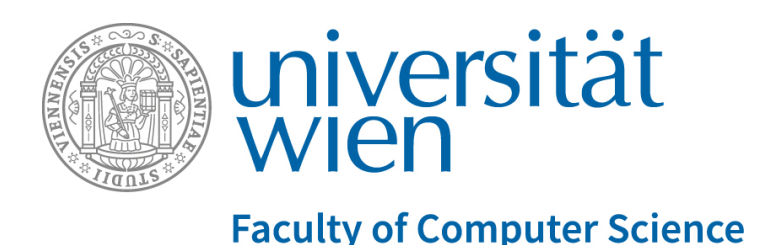

## *bee-up* **– A teaching tool for fundamental conceptual modelling**

Patrik Burzynski and Dimitris Karagiannis

Published in:

Modellierung 2020: Tools & Demos Paper Vienna, Austria, 2020, pp. 217-221.

Copyright by its Authors Available at: <http://ceur-ws.org/Vol-2542/>

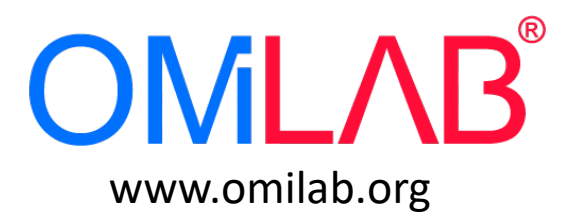